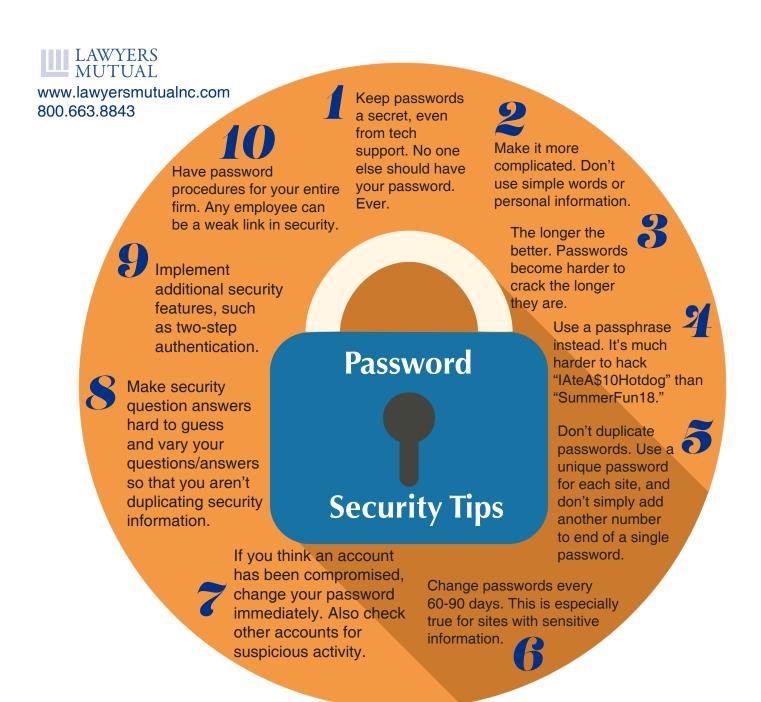

## Secure Password Checklist

- Use longer passwords, preferably a passphrase (12 or more characters.)

  Use a combination of letters, special
- characters, and numbers.

  Avoid using names, dates, or words
- Avoid using names, dates, or words found in the dictionary.
- Never share your password.
- Do not write your password down.
- If you think a password is compromised, change it immediately.